ef5a4fe6ed0ffdf3f1a49d6ad1b49464dc1bf7354f736Mo8Rbee387d8d6Crитут электронной техники»

Уникальный программный ключ:

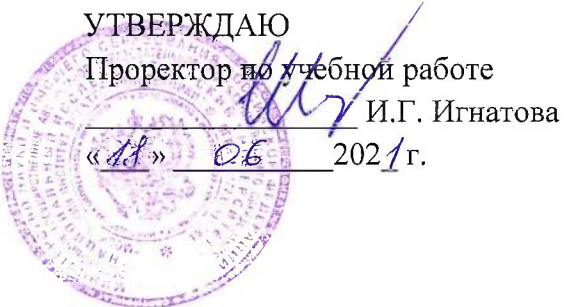

# РАБОЧАЯ ПРОГРАММА УЧЕБНОЙ ДИСЦИПЛИНЫ

«Национальный исследовательский университет

«Офисные технологии»

Направление подготовки - 09.03.03 «Прикладная информатика» Направленность (профиль) - «Системы корпоративного управления»

Заочная форма

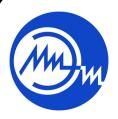

ДОКУМЕНТ ПОДПИСАН ЭЛЕКТРОННОЙ ПОДПИСЬЮ

Сертификат: 021B3F91004AAD61874DBC90987DB30618 

Москва 2021

## **1. ПЕРЕЧЕНЬ ПЛАНИРУЕМЫХ РЕЗУЛЬТАТОВ ОБУЧЕНИЯ**

Дисциплина участвует в формировании следующей компетенции образовательной программы:

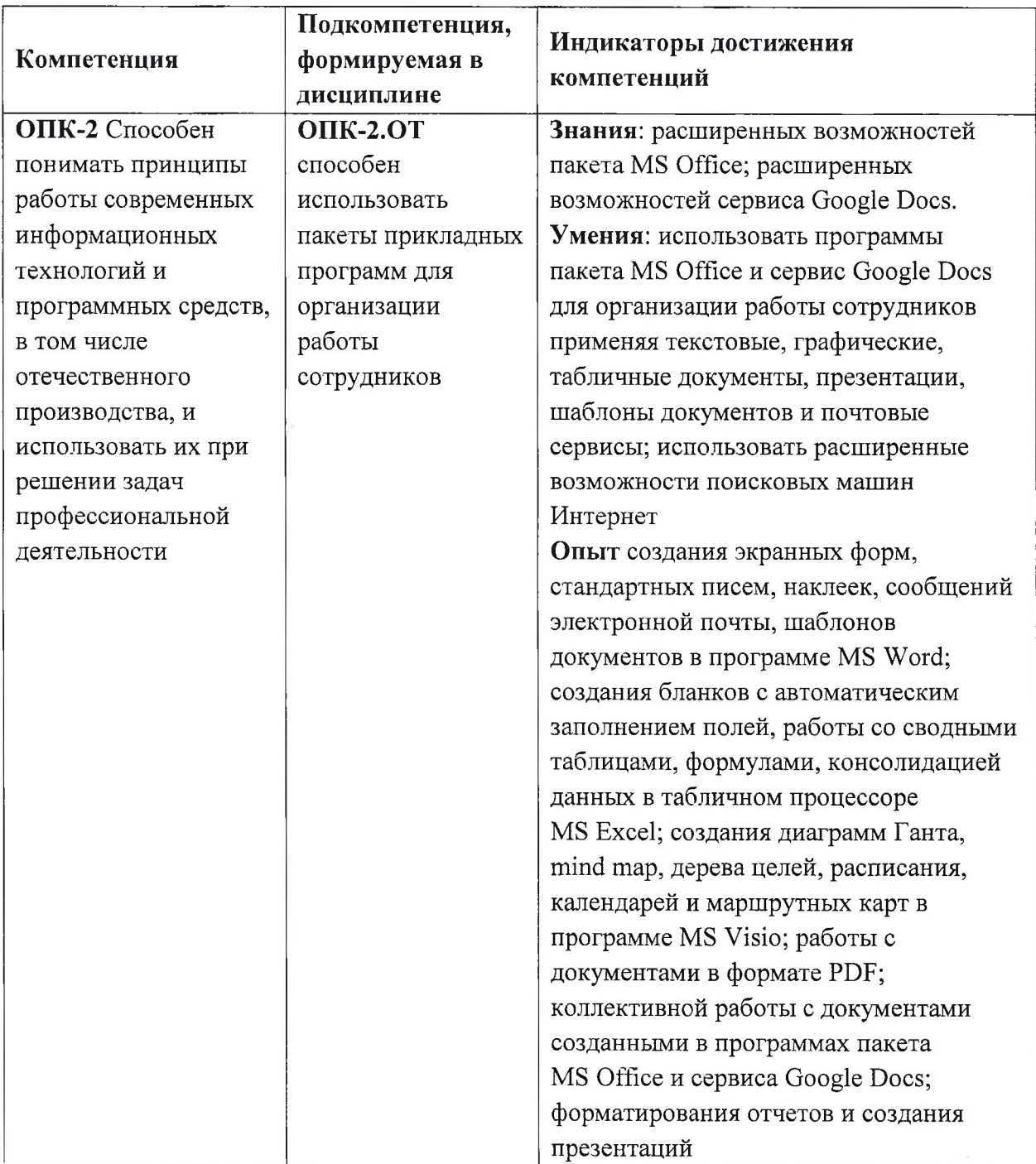

# **2. МЕСТО ДИСЦИПЛИНЫ В СТРУКТУРЕ ОБРАЗОВАТЕЛЬНОЙ ПРОГРАММЫ**

Дисциплина входит в обязательную часть Блока <sup>1</sup> «Дисциплины (модули)» образовательной программы, изучается на <sup>1</sup> курсе во 2 семестре (заочная форма обучения).

Входные требования: сформированность компетенций, определяющих готовность использовать знания о современных средствах по работе с данными, способах описания алгоритмов, об основах графического представления алгоритмов, соответствующие ГОСТ 19.701-90 ЕСПД, применять умения использовать графические обозначения при разработке схем алгоритмов, пакеты офисных программ, в том числе отчественного производства, в своей профессиональной деятельности; готовность применять опыт разработки линейных, ветвящихся, циклических алгоритмов, применять опыт оформления документации с использованием офисных программ при решении практикоориентированных задач.

#### $\overline{3}$ . ОБЪЕМ ДИСЦИПЛИНЫ И ВИДЫ УЧЕБНОЙ РАБОТЫ

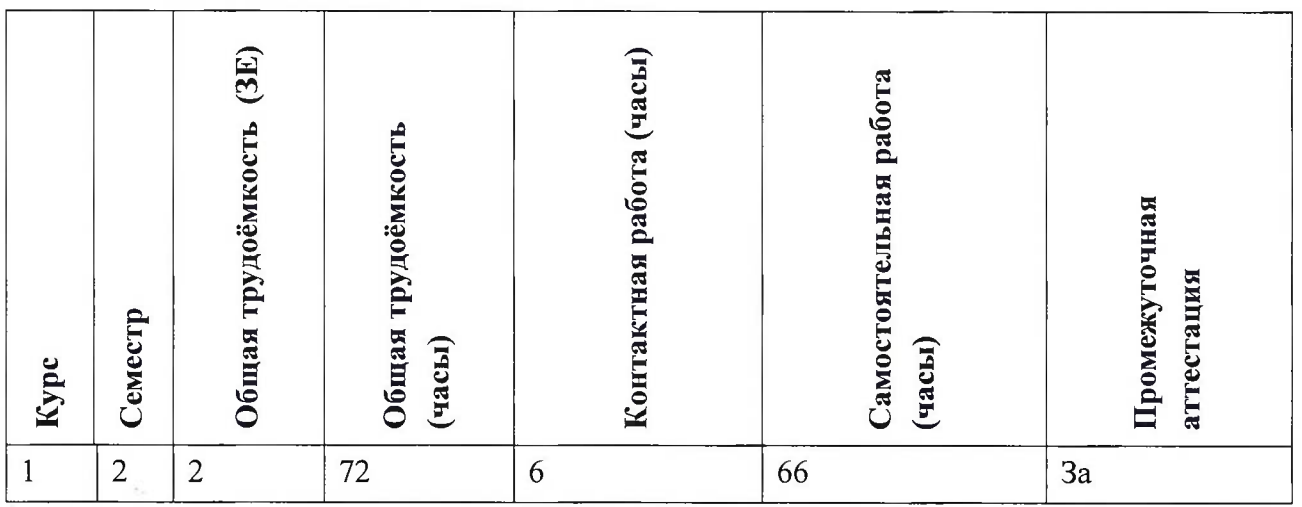

## 4. СОДЕРЖАНИЕ ДИСЦИПЛИНЫ

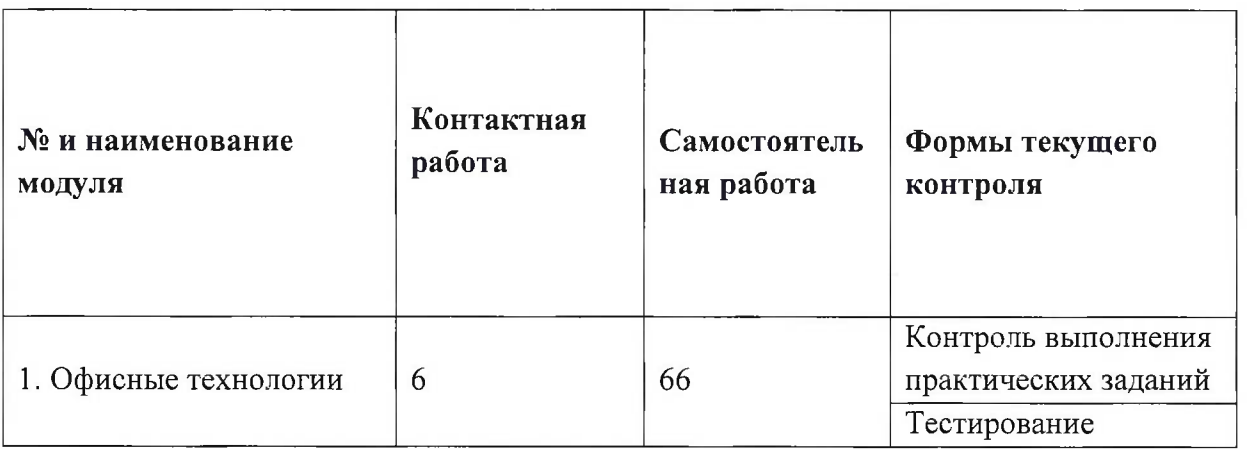

### 4.1. Самостоятельное изучение теоретического материала Не предусмотрены

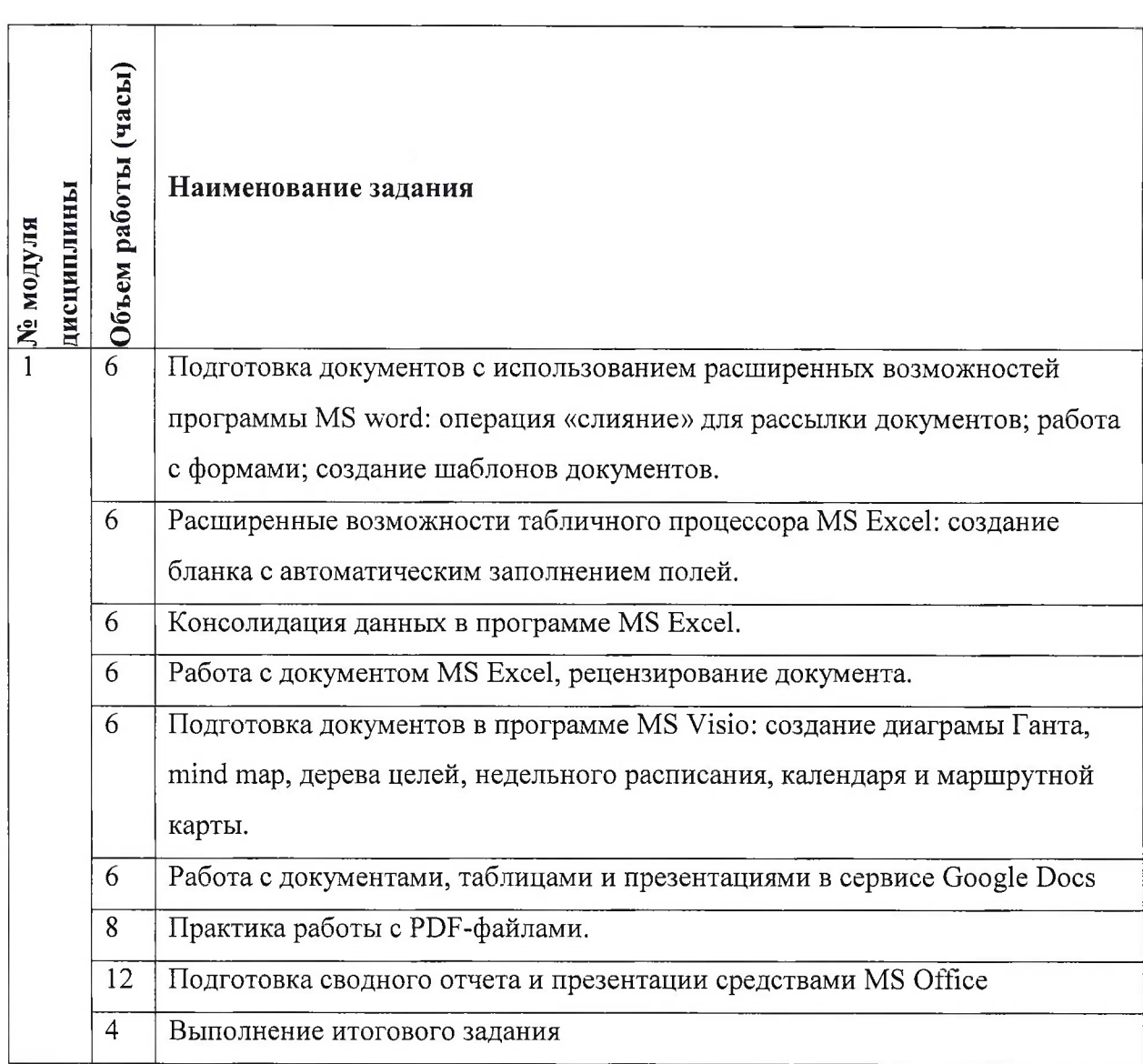

### **4.2. Самостоятельное выполнение практических заданий**

# **4.3. Дополнительные виды самостоятельной работы**

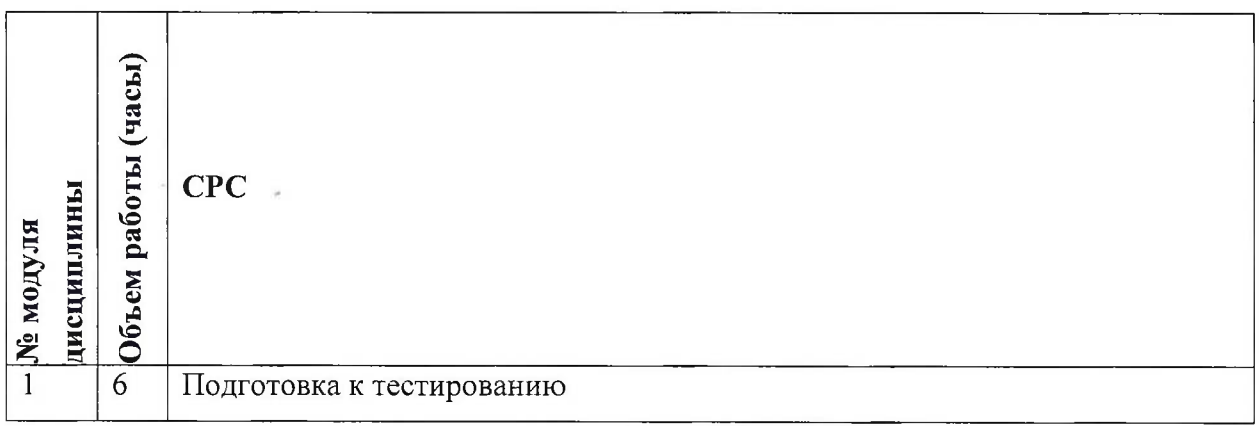

**4.4. Примерная тематика курсовых работ (проектов)**

*Не предусмотрены*

# **5. ПЕРЕЧЕНЬ УЧЕБНО-МЕТОДИЧЕСКОГО ОБЕСПЕЧЕНИЯ ДЛЯ САМОСТОЯТЕЛЬНОЙ РАБОТЫ**

Учебно-методическое обеспечение для самостоятельной работы студентов в составе УМК дисциплины (<http://orioks.miet.ru/>):

**Модуль <sup>1</sup>** «Офисные технологии»

- *•S* материалы для подготовки к практическим работам: теоретические сведения, примеры выполнения, порядок выполнения, варианты заданий;
- материалы для подготовки к защите практических работ: теоретические сведения, требования к результатам работы, пример отчета о выполнении практической работы;
- материалы для выполнения итогового задания: методические указания по выполнению итогового задания, требования к результатам задания.

## **6. ПЕРЕЧЕНЬ УЧЕБНОЙ ЛИТЕРАТУРЫ**

#### **Литература**

1. Евдокимова Л.М. Электронный документооборот и обеспечение безопасности стандартными средствами WINDOWS: Учеб, пособие / Л.М. Евдокимова [и др.]. - М.: Курс : Инфра-М, 2018. - 296 с. - ISBN 978-5-906923-24-0; ISBN 978-5-16-012741-5

#### **Периодические издания**

1. Информатика и ее применение : Ежеквартальный журнал / Российская академия наук, Федеральный исследовательский центр «Информатика и управление» Российской академии наук. - М. : ТОРУС ПРЕСС, 2007 - . - На сайте представлены полные версии номеров журнала с 2007 г.; URL : <http://www.ipiran.ru/joumal/issues/> (дата обращения: 22.10.2020)

# **7. ПЕРЕЧЕНЬ ПРОФЕССИОНАЛЬНЫХ БАЗ ДАННЫХ, ИНФОРМАЦИОННЫХ СПРАВОЧНЫХ СИСТЕМ**

1. <eLIBRARY.RU> : Научная электронная библиотека: сайт. - Москва, 2000 -. - URL: <https://www.elibrary.ru/defaultx.asp> (дата обращения: 05.11.2020). - Режим доступа: для зарегистрированных пользователей

2. Единое окно доступа к информационным ресурсам : сайт / ФГАУ ГНИИ ИТТ "Информика". - Москва, 2005-2010. - URL: <http://window.edu.ru/catalog/> (дата обращения: 01.02.2021)

3. Национальный Открытый Университет «ИНТУИТ» : бесплатное образование : сайт / НОУ «ИНТУИТ». - Москва, 2003-2021. - URL: <http://www.intuit.ru/> (дата обращения: 01.11.2020). - Режим доступа: для авторизированных пользователей

### **8. ОБРАЗОВАТЕЛЬНЫЕ ТЕХНОЛОГИИ**

Обучение реализуется с применением электронного обучения и дистанционных образовательных технологий.

Освоение образовательной программы обеспечивается ресурсами электронной информационно-образовательной среды ОРИОКС (<http://orioks.miet.ru>). Для взаимодействия студентов с преподавателем используются сервисы обратной связи: раздел ОРИОКС «Домашние задания», электронная почта, Discord.

В процессе обучения для самостоятельной работы используются **внутренние электронные ресурсы:** шаблоны и примеры оформления выполненных работ, разъясняющий суть работы видеоролик, требования к выполнению и оформлению результата.

Используются **внешние электронные ресурсы** в формах:

1. «Основные возможности табличного процессора MS Excel» - канал YouTube «ПрофОбр27» - URL:[https://www.youtube](https://www.youtube.com/watch?v=35CwmiwfQLO).com/watch?v=35CwmiwfQLO (Дата обращения: 19.11.2020)

2. MS Word за 30 минут (для студентов, секретарей и не только) – канал YouTube «ALTAIR LAB» - URL: [https://www.youtube.com/watch?v=St\\_8DjFjv7Y](https://www.youtube.com/watch?v=St_8DjFjv7Y) (Дата обращения: 19.11.2020)

3. «Создание диаграммы Ганта в Visio»- создание схем, графиков и диаграмм в Visio, бесплатный семинар учебного центра "Специалист" при МГТУ имени Баумана - канал YouTube «SpecialistTV» - URL: [ttps://www.youtube.com/watch?v=R\\_VAVYQR6bO](ttps://www.youtube.com/watch?v=R_VAVYQR6bO) (Дата обращения: 19.11.2020)

### **9. МАТЕРИАЛЬНО-ТЕХНИЧЕСКОЕ ОБЕСПЕЧЕНИЕ ДИСЦИПЛИНЫ**

Для изучения дисциплины студенту необходима компьютерная техника с возможностью подключения к сети «Интернет» и обеспечением доступа в электронную информационно-образовательную среду МИЭТ.

Необходимое программное обеспечение:

Операционная система Windows 10; Пакет программ Microsoft Office; Браузер: Firefox или GoogleCrome; Acrobat reader DC; Проигрыватель Windows Media.

## **10. ФОНД ОЦЕНОЧНЫХ СРЕДСТВ ДЛЯ ПРОВЕРКИ СФОРМИРОВАННОСТИ КОМПЕТЕНЦИЙ**

ФОС по подкомпетенции ОПК-2.ОТ «Способен использовать пакеты прикладных программ для организации работы сотрудников».

Фонды оценочных средств представлен отдельными документами и размещены в составе УМК дисциплины электронной информационной образовательной среды ОРИОКС// URL: <http://www.orioks.miet.ru/>.

# **11. МЕТОДИЧЕСКИЕ УКАЗАНИЯ ДЛЯ ОБУЧАЮЩИХСЯ ПО ОСВОЕНИЮ ДИСЦИПЛИНЫ**

### **11.1. Особенности организации процесса обучения**

Материалы к практическим работам публикуются в системе ОРИОКС и доступны каждому студенту. Практические работы выполняются индивидуально в соответствии с номером варианта, который необходимо согласовать с преподавателем. Если в процессе подготовки к защите практической работы возникают ошибки или вопросы, то можно задать их по электронной почте преподавателю или в Discord. Студент готовит отчет в формате MS Word. Отчет должен содержать:

• титульный лист с названием практической работы;

• формулировку каждого задания и скриншот(ы) или вставленную копию его выполнения;

• список иллюстраций.

Для итоговой защиты всех практических работ студент должен подготовить итоговый отчет и презентацию.

Особенность обучения с использованием электронного обучения, дистанционных образовательных технологий заключается в самостоятельном освоении дисциплины. В соответствии с графиком обучения, выданным перед началом обучения и имеющимся в ОРИОКС, выполняйте все учебные мероприятия.

В процессе изучения курса преподавателем проводятся **консультационные занятия, обсуждение результатов выполнения контрольных мероприятий.** На консультациях студентам даются пояснения по трудноусваиваемым разделам дисциплины. Задать вопрос преподавателю можно по электронной почте или по Discord.

Промежуточная аттестация может проходить как с использованием дистанционных образовательных технологий так и очно.

#### **11.2. Система контроля и оценивания**

Для оценки успеваемости студентов по дисциплине используется балльная накопительная система.

Баллами оцениваются: выполнение каждого контрольного мероприятия в семестре в сумме до 84 балла), активность в семестре (в сумме до 16 баллов). По сумме баллов выставляется итоговая оценка по предмету. Структура и график контрольных мероприятий приведены в журнале успеваемости на ОРИОКС( <http://orioks.miet.ru/>).

Мониторинг успеваемости студентов проводится в течение семестра трижды: по итогам 1-8 учебных недель,  $9-12$  учебных недель,  $13-18$  учебных недель.

### **РАЗРАБОТЧИК:**

Старший преподаватель СПИНТех Добу И.В. Кокин /

Рабочая программа дисциплины «Офисные технологии» по направлению подготовки<br>09.03.03 «Прикладная информатика», направленности (профилю) «Системы «Прикладная информатика», направленности (профилю) «Системы корпоративного управления» разработана в институте СПИНТех и утверждена на заседании института 15 июня 2021 года, протокол № 6.

Директор института СПИНТех  $\sqrt{N\alpha/2}$  / Л.Г. Гагарина /

### **ЛИСТ СОГЛАСОВАНИЯ**

Программа согласована с Центром подготовки к аккредитации и независимой оценке качества  $\overline{\phantom{a}}$ 

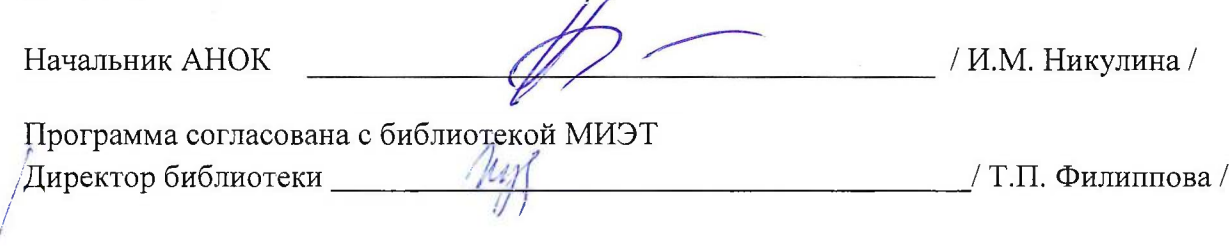